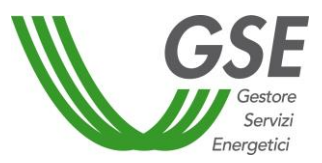

## **Informativa ai Fornitori**

*Trasmissione delle fatture "Energy manuali" relative ai meccanismi di incentivazione CIP6/92 e ai Corrispettivi di cui alla Delibera dell'AEEG ARG/elt 187/09*

## *Meccanismo incentivante CIP6/92*

Con riferimento al meccanismo incentivante CIP6/92, il "Codice Univoco Ufficio" cui dovranno essere indirizzate le fatture elettroniche, a partire dal 31 marzo 2015, è **14OTT8**  (Ufficio "ENERGIA CIP6 SBIL MERCATO").

Di seguito sono riportate le ulteriori informazioni da inserire nel tracciato della fattura elettronica, ai sensi dell'Allegato A "Formato della fattura elettronica", Punto 2 "Contenuto informativo", del DM 55/2013, necessarie per una corretta e rapida gestione e liquidazione delle fatture:

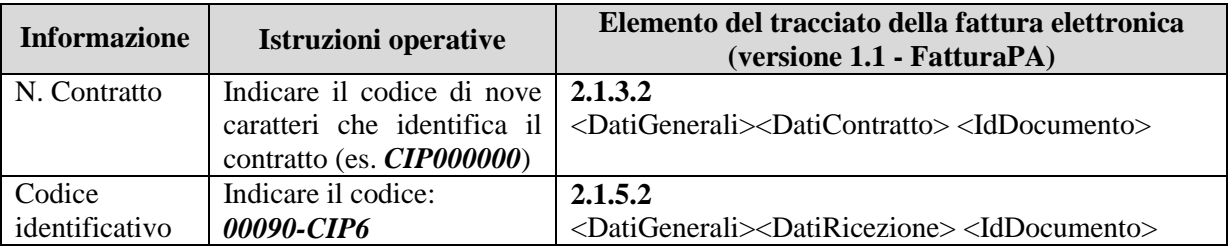

## *Corrispettivi di cui alla Delibera dell'AEEG ARG/elt 187/09*

In relazione ai corrispettivi di cui alla Delibera ARG/elt 187/09, il "Codice Univoco Ufficio" cui dovranno essere indirizzate le fatture elettroniche, a partire dal 31 marzo 2015, è **14OTT8** (Ufficio "ENERGIA CIP6 SBIL MERCATO").

Di seguito si riportano le ulteriori informazioni da inserire nel tracciato della fattura elettronica, ai sensi dell'Allegato A "Formato della fattura elettronica", Punto 2 "Contenuto informativo", del DM 55/2013, necessarie per una corretta e rapida gestione e liquidazione delle fatture:

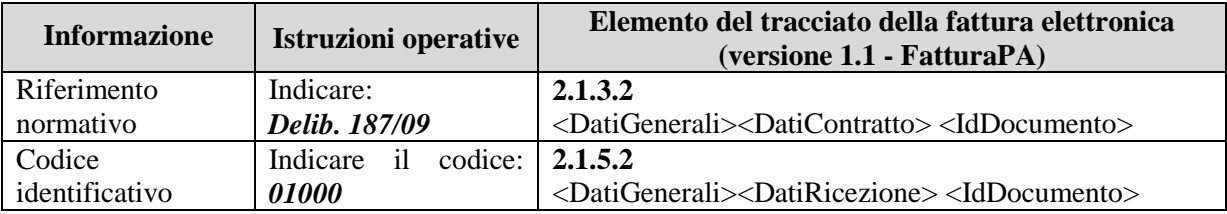